## **Table 4**

Learning and Measurable Objectives by Construct Set for the Course Objective *Manipulate Clinical Data Using SQL—Access, Validate, and Integrate Clinical Data into a RDBMS (Data Manipulation Language)*

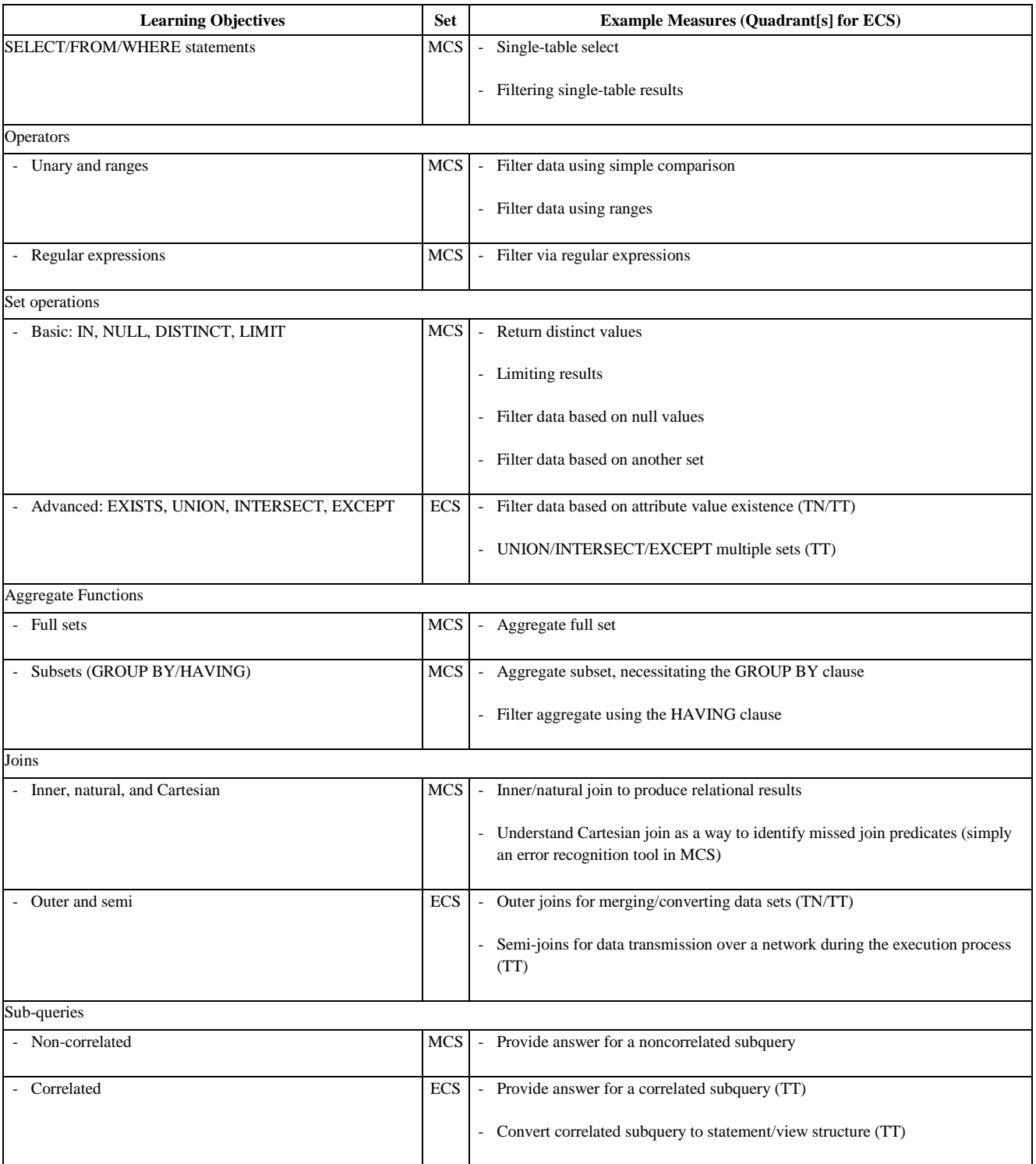

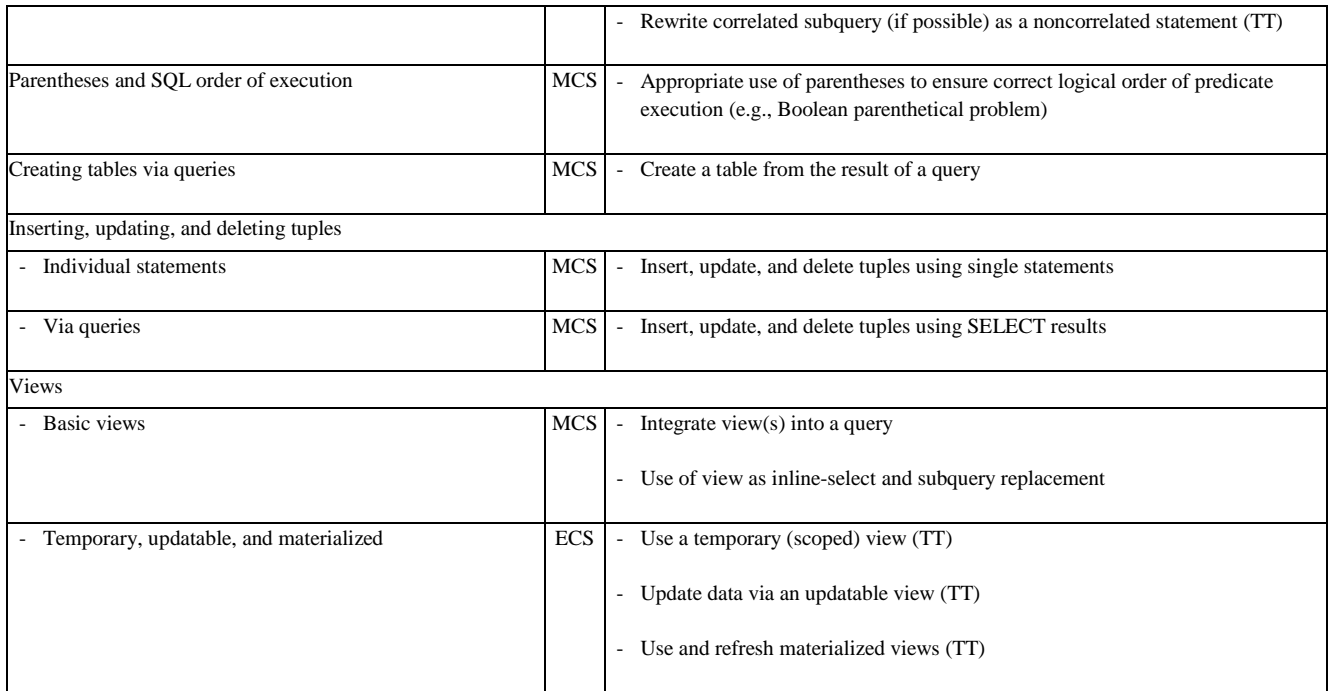

*Abbreviations:* ECS, extended construct set; MCS, minimum construct set; N, nontechnical; RDBMS, relational database management system; T, technical.

*Notes:* Quadrants listed for each ECS measure are defined in Table 1 and would be measured by a combination of the student survey and students' progress. The ECS and MCS for the objective in this example are in Tables 7 and 8 of the following source (the previous article in this series).

*Source:* Hylock, Ray, and Susie T. Harris. "Healthcare Database Management for Health Informatics and Information Management Students: Challenges and Instruction Strategies—Part 1." *Educational Perspectives in Health Informatics and Information Management* (Winter 2016): 1–24.